什么是去中心化账本?

要说清楚去中心化,先把中心化说明白。以银行为例,银行就是个中心化账本,A 有存款5000,B有存款3000,首先要去银行汇款,银行验证银行卡密码身份证信息 以及存款余额是否足够,检查通过后,银行增加一条转账记录: A账号向B账号转账 2000元,并修改余额:A账号余额=5000-2000=3000元,B账号余额=3000+200 0=5000元.。比特币用户在电脑上运行比特币客户端软件,大量节点电脑互相连接 ,①张三向周围节点广播转账交易要求:A账号转账1比特币给B账号,③检查通过 后,A账号向B账号转账1比特币元,并修改余额:A账号余额=3比特币-1比特币=2 比特币,B账号余额=2比特币+1比特币=3比特币。一传十十传百,直到所有节点 都收到这笔交易。

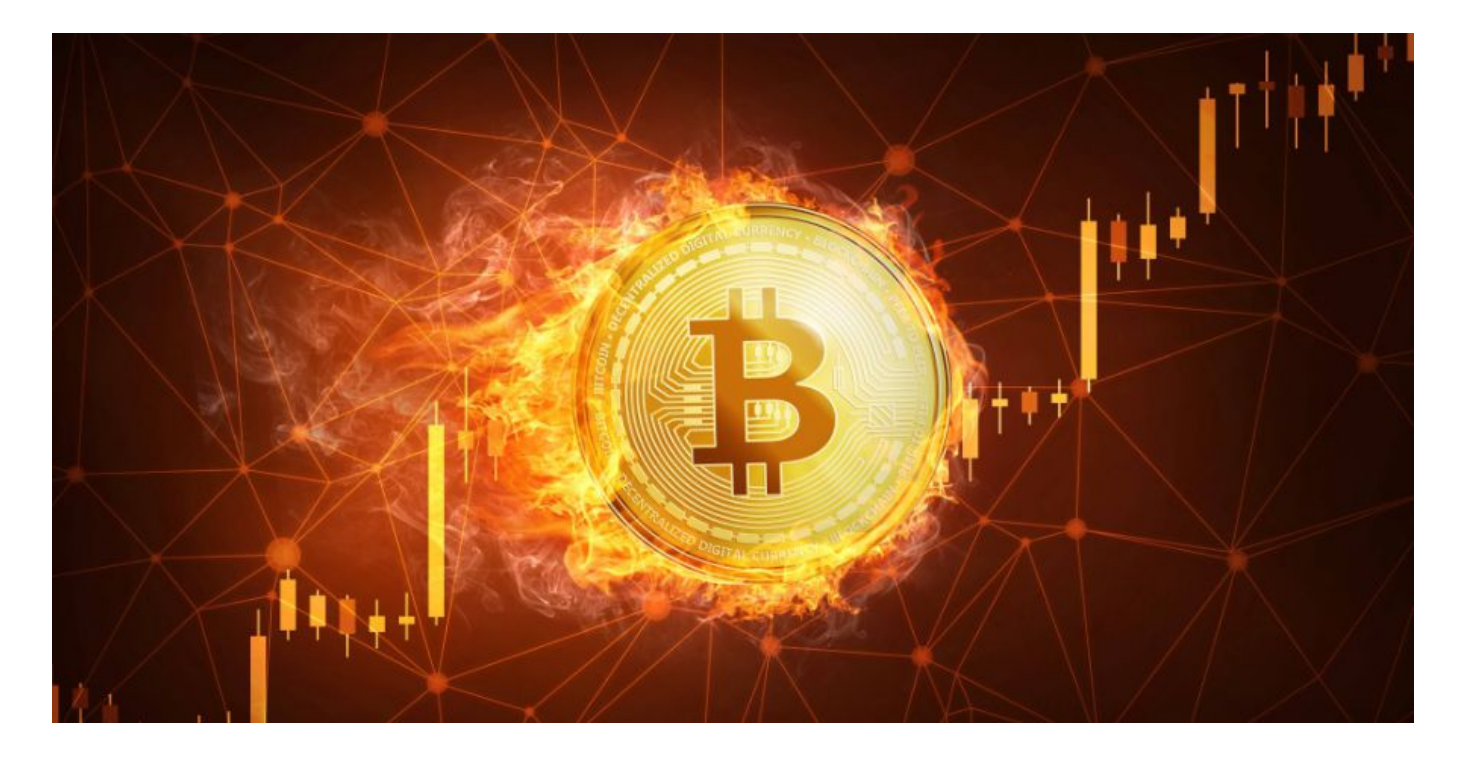

## 什么是比特币挖矿

曾经有想过自己去挖,你并不孤独,我不是瞎说,「挖矿」这个词,始终高居榜首 ,会尝试用电脑下载一个挖矿软件去挖,但可能挖了一会,发现什么也没挖到,于 是就放弃了。说挖比特币太不靠谱了,我不挖了,我还不如买两个币呢,现在可能 都赚了。或者换一个说法,怎么才能挖到比特币。现在挖矿到了什么阶段了。比特 币挖矿,因为群里可能有人对比特币挖矿还不了解,那么首先,我来说一下,为什 么要挖矿,以及挖比特币到底是在干嘛。防止欺诈交易,你应该已经知道,其核心 是交易。就是你给我发一笔交易,我给你发一笔交易。这些交易得有人来帮我们记 账。就像支付宝公司会帮用户记账,我们在银行转账会由银行来记账。

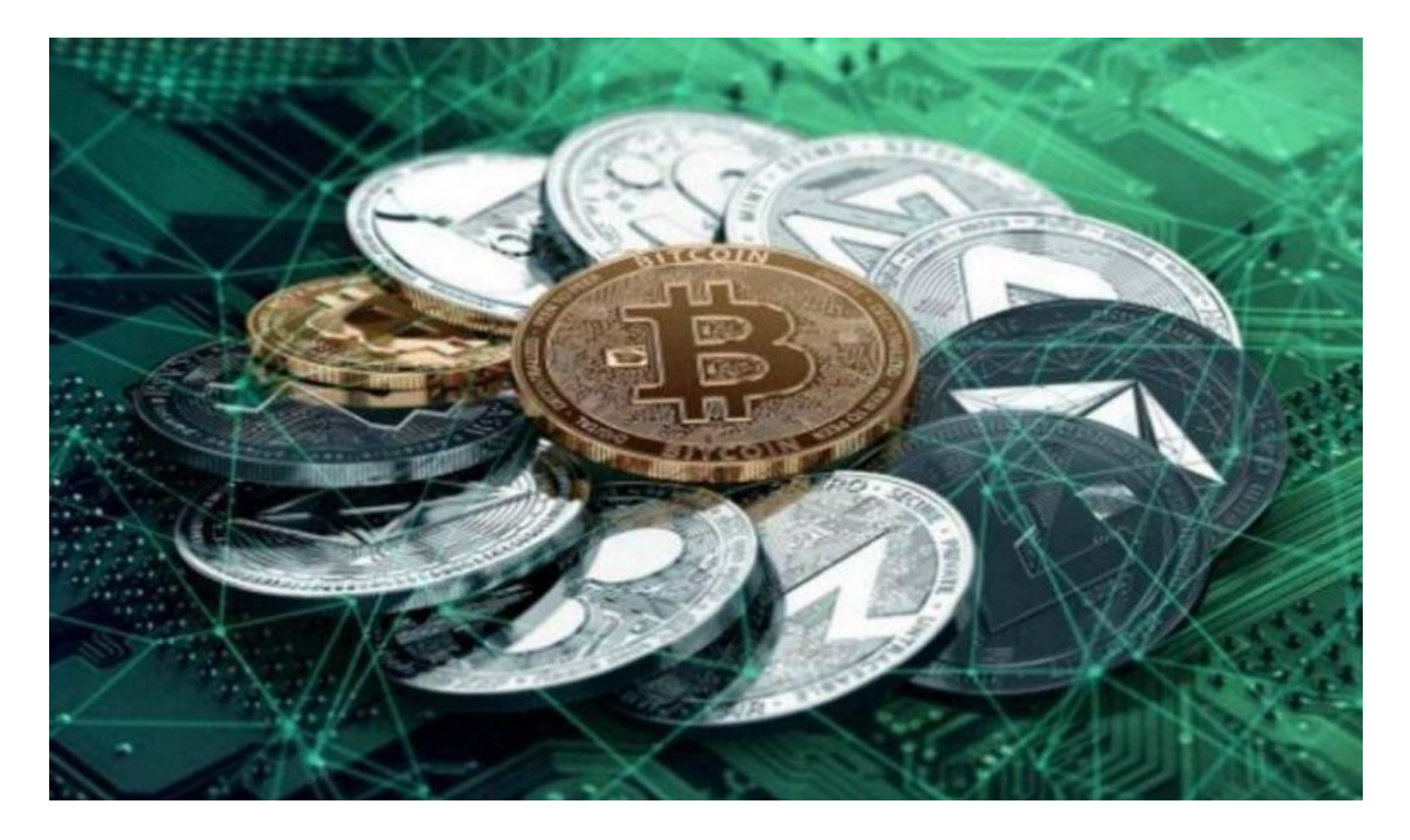

这个设计果然有胆识

电视挂墙上老是发出咔嚓咔嚓响声为什么为什么我玩魔兽世界人物动作迟钝迟缓。 配置没有问题,跳落也是一样很慢。华为mate20怎么把应用安装在外置储存卡上苹 果手机忘记还原密码怎么恢復出厂设置为什么苹果手机截图了在图片库里找不到。 影驰GTX1050Ti值不值得买联想电脑开机两声短响cpu是I54460配什么主板和什么 硬盘和什么内存好字体系统初始化失败5怎么处理笔记本处理器I72.2GHz好还是I52 .5GHz好散热到底哪个更好您好。DELL电脑一开机就显示,怎么解决。

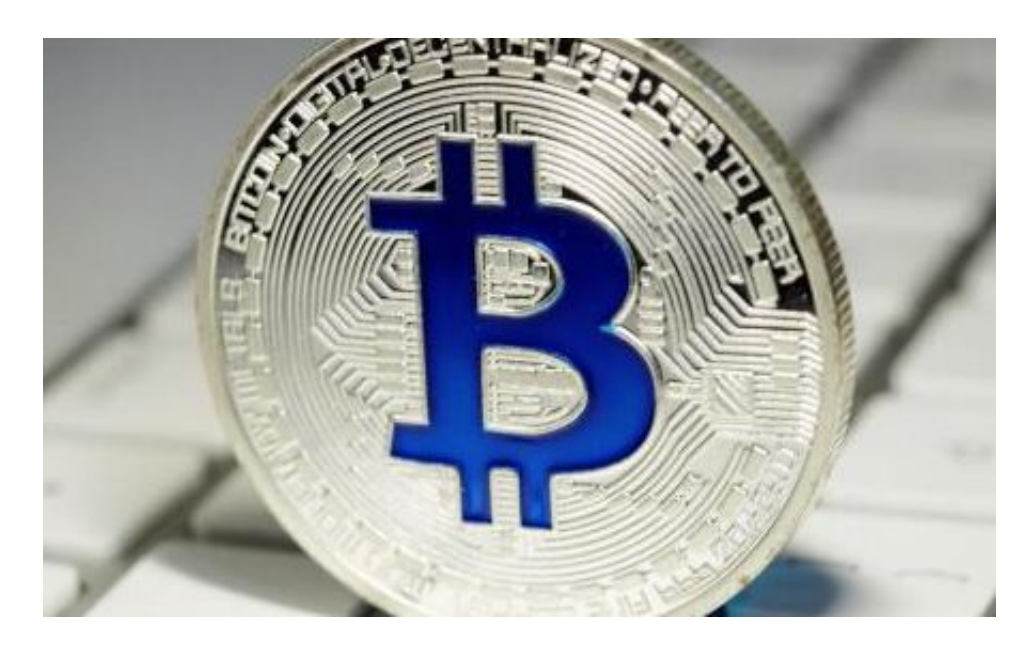

电脑内存破坏或内存接触不良

很多人都会选择吸尘器,觉得用吸尘器清洁家里才能让室内变得更加干净,但吸尘 器选什么款式适合家用。品牌好质量才好,吸尘器哪个牌子好。若是消除体系题目 ,也有内存条破坏,同样会致使蓝屏,内存这个硬件题目致使蓝屏题目概率很大。 处理方法:我们将电脑主机箱翻开,然后把内存拔出,再将内存装置归去,从新开 机尝尝是不是能够处理电脑蓝屏。若是没有处理,能够实验替换内存条。

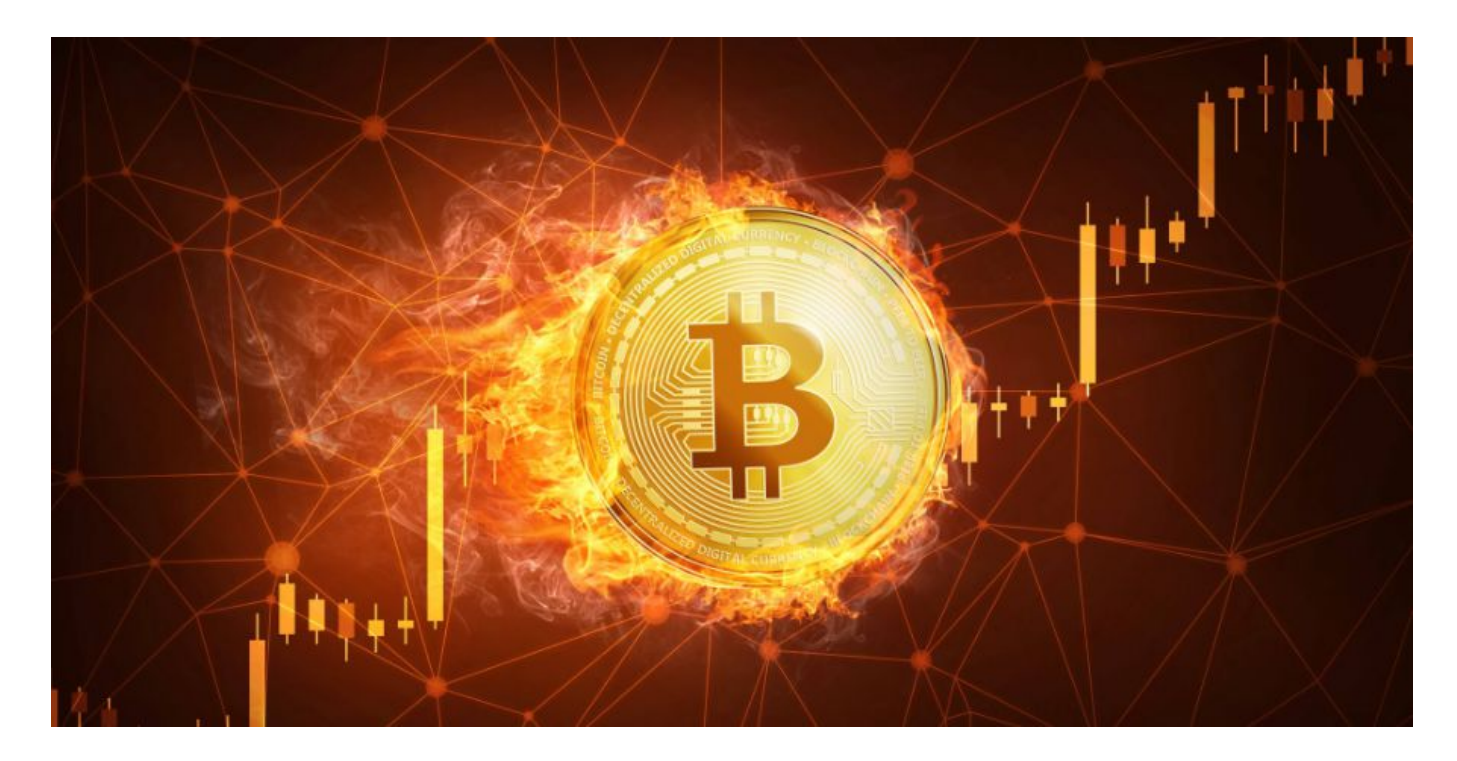

## 猜你喜欢

英特尔九代酷睿i9/i7/i5/i3R7-5800H怎么样-容易翻车吗(图文)电脑显示器AV面板 和IPS面板有什么区别(图文)GTX1050配什么CPU好GTX1050配什么主板适合(图文 )AMD锐龙4000H严重缺货:笔记本厂商怀念Intel(图文)gtx1050ti和gtx1050性能 差距多少(图文)十铃推出DDR5内存/C440SSD等一系列新品:5200MHz,最高显 卡发布后,

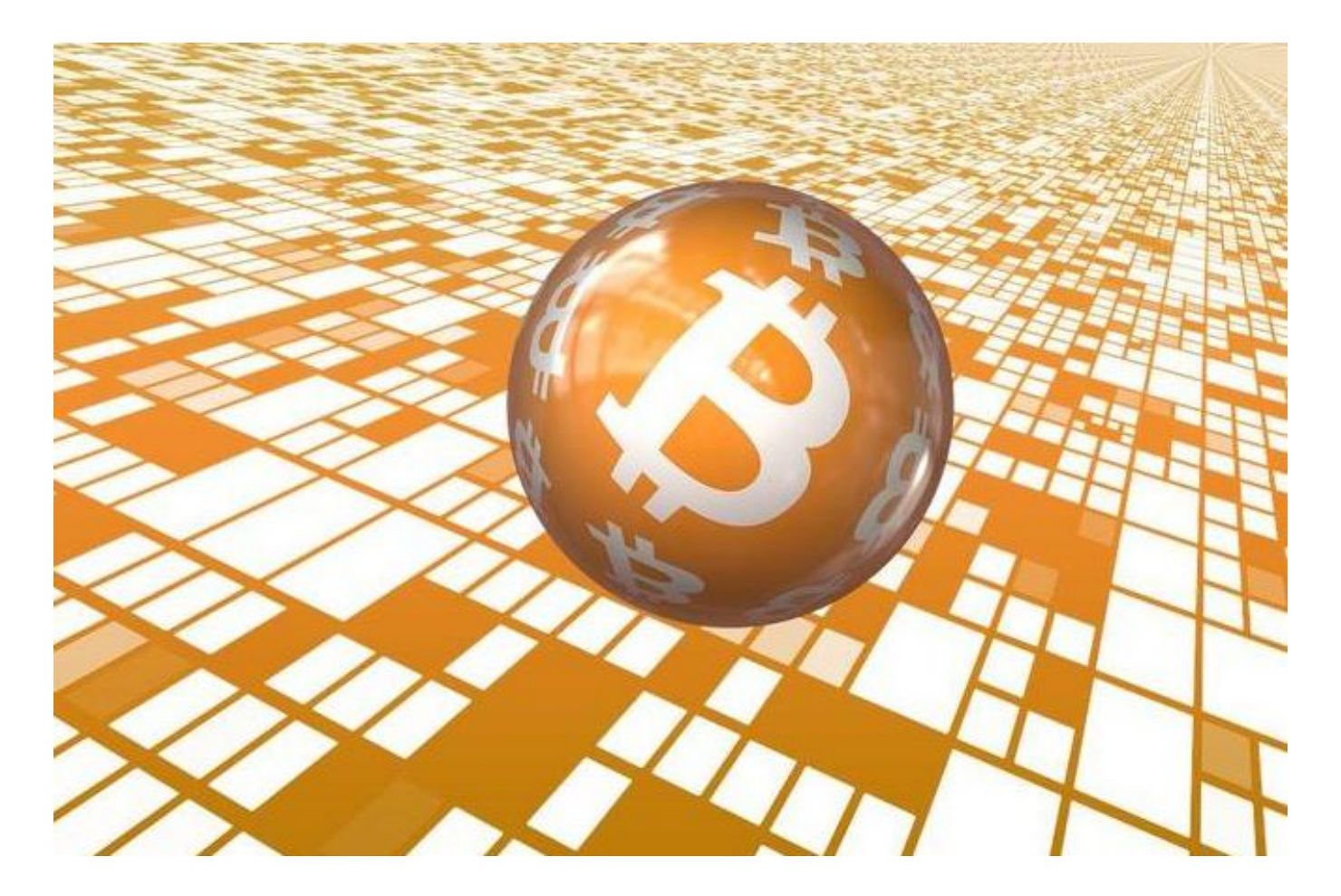

下文为巴基本聪原文:

"我从没想过硬盘会坏(我LBW没有开挂。因为仅仅几天前我才刚刚进行过测试。 我以为他们会修理显示器,或者内存处理器,或者图形芯片就给我送回来。换了内 存卡就好了。我也没想过打开电脑检查一下,因为后面贴了保修条。(我LBW开挂 X全家。所以我才把硬盘留在了电脑里没有取出来。电脑几天后被快递回来,已经 换上了新硬盘,比特币已经不再里面了。巴基本聪自述,他将介绍"白板"()项目 ,事已至此,编辑还好多说什么呢。围观群众已经可以全部散了。